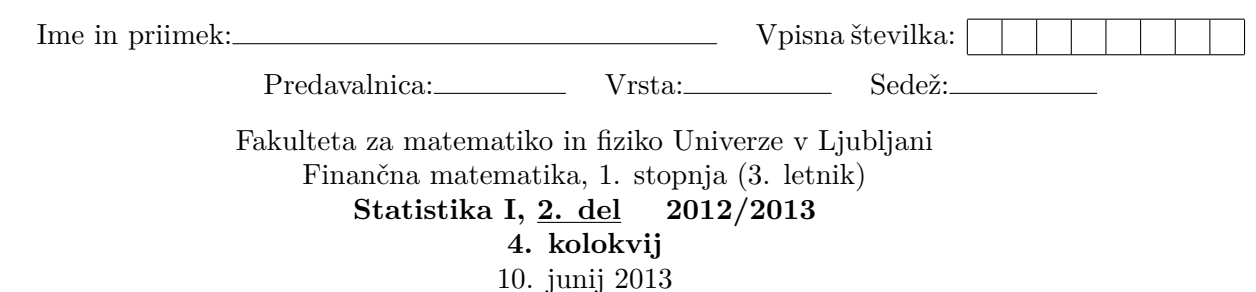

Naloge rešujte samostojno. Dovoljeni pripomočki so kalkulator in dva A4 lista z definicijami ter izreki s predavanj in vaj, na katerih ne smejo biti rešene naloge. H kolokviju so priloženi trije listi s tabelami porazdelitev, list "Testiranje upanja" in dodatni prazni list. Na vse dobljene liste se morate ob začetku reševanja podpisati in jih ob zaključku oddati. Če ne želite, da vam del vsebine dodatnega lista ocenim, to napišite na list. Čas reševanja kolokvija je 90 minut z možnostjo podaljšanja.

Pazljivo preberite navodilo naloge, preden se lotite reševanja. Odgovore dobro utemeljite. Vsaka naloga je vredna 25%. Veliko uspeha!

1. V neki tovarni proizvajajo elektronske tehtnice. Predmet z maso 10 gramov stehtajo na 28 tehtnicah. Podana imamo odstopanja meritev tehtnic od desetih gramov (podana v gramih). Negativna vrednost predstavlja za koliko je izmerjena masa manjša od 10 g, pozitivna pa za koliko je večja.

-0.89 -0.82 -0.82 -0.77 -0.76 -0.58 -0.57 -0.50 -0.41 -0.33 -0.33 -0.22 -0.19 -0.05 0.06 0.07 0.11 0.17 0.22 0.31 0.34 0.52 0.61 0.65 0.71 0.72 0.78 0.88

Pri (približni) stopnji značilnosti 0*.*05 testirajte, ali so odstopanja porazdeljena enakomerno zvezno na intervalu [−1*,* 1] (pri tem sami smiselno določite kategorije).

2. Pri teku naj bi bilo število korakov na sekundo linearno odvisno od hitrosti. Podane imamo meritve hitrosti in števila korakov na sekundo pri tej hitrosti ter pripadajoče vrednosti cenilk.

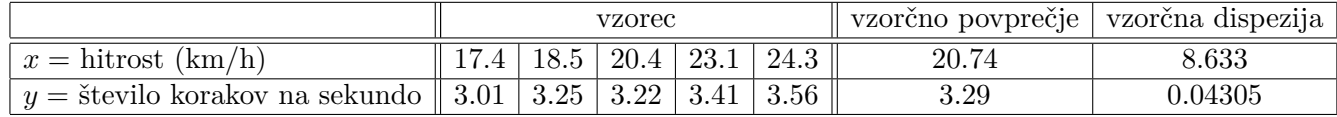

Vzorčna kovarianca podanih vzorcev je enaka 0.57325.

- (a) Izračunajte kvadrat vzorčnega Pearsonovega koeficienta korelacije (t.j. *R*<sup>2</sup> v standardnih oznakah) in utemeljite uporabo modela linearne regresije. Izračunajte regresijsko premico.
- (b) Pri stopnji značilnosti 0*.*05 testirajte, ali je naklonski koeficient regresijske premice različen od nič. Kaj lahko sklepate iz tega testa?
- (c) Izračunajte interval zaupanja za začetno vrednost regresijske premice (t.j. *α* v naših oznakah) pri stopnji zaupanja 0.90.
- 3. Potres je *zelo močen*, če je njegova moč po Richterjevi lestvici večja od 7.0. Predpostavimo, da je število zelo močnih potresov na leto po celem svetu porazdeljeno Poissonovo z nekim parametrom *λ*. Domnevamo, da je parameter *λ* manjši od 2. V spodnji tabeli je podano število zelo močnih potresov na leto za nekaj zaporednih let.

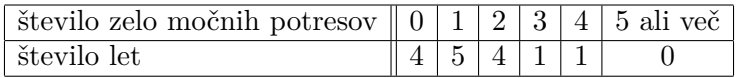

- (a) Pri stopnji značilnosti 0.10 testirajte, ali je *λ* res manjši od 2. Izračunajte še *p*-vrednost.
- (b) Določite tip napake in izračunajte verjetnost napake uporabljenega testa, če je prava vrednost *λ* enaka 1.6 ali 2.2.

*Ob reševanju lahko uporabite priloženo tabelo za Poissonovo porazdelitev.*

4. Naj bo *n*∈N in *X*1*, X*2*, . . . , X<sup>n</sup>* ∼*X* slučajni vzorec, porazdeljen Poissonovo z neznanim parametrom *λ*. Znano je, da je vzorčno povprečje cenilka največjega verjetja za *λ*. Izpeljite približni interval zaupanja za *P*(*X* ≤ 1) za velike velikosti vzorca, kjer v izpeljavi uporabite aproksimacijo z normalno porazdelitvijo.

## **Tabela za Poissonovo porazdelitev**

V vsakem stolpcu tabele so podane vrednosti porazdelitvene funkcije *F*(*k*) = *P*(*X* ≤ *k*) za *k* med 0 in 49, kjer je *X* porazdeljena Poissonovo s parametrom *λ*, ki je napisan na vrhu stolpca.

| $k\backslash\lambda$ | 1.6    | $\overline{2}$ | $2.2\,$ | 15     | 20     | 22         | 23     | $24\,$ | 30     | 33     | 36     | 37     |
|----------------------|--------|----------------|---------|--------|--------|------------|--------|--------|--------|--------|--------|--------|
| $\boldsymbol{0}$     | 0.2019 | 0.1353         | 0.1108  | 0.0000 | 0.0000 | 0.0000     | 0.0000 | 0.0000 | 0.0000 | 0.0000 | 0.0000 | 0.0000 |
| $\mathbf 1$          | 0.5249 | 0.4060         | 0.3546  | 0.0000 | 0.0000 | 0.0000     | 0.0000 | 0.0000 | 0.0000 | 0.0000 | 0.0000 | 0.0000 |
| $\boldsymbol{2}$     | 0.7834 | 0.6767         | 0.6227  | 0.0000 | 0.0000 | 0.0000     | 0.0000 | 0.0000 | 0.0000 | 0.0000 | 0.0000 | 0.0000 |
| $\boldsymbol{3}$     | 0.9212 | 0.8571         | 0.8194  | 0.0002 | 0.0000 | 0.0000     | 0.0000 | 0.0000 | 0.0000 | 0.0000 | 0.0000 | 0.0000 |
| 4                    | 0.9763 | 0.9473         | 0.9275  | 0.0009 | 0.0000 | 0.0000     | 0.0000 | 0.0000 | 0.0000 | 0.0000 | 0.0000 | 0.0000 |
| $\bf 5$              | 0.9940 | 0.9834         | 0.9751  | 0.0028 | 0.0001 | 0.0000     | 0.0000 | 0.0000 | 0.0000 | 0.0000 | 0.0000 | 0.0000 |
| 6                    | 0.9987 | 0.9955         | 0.9925  | 0.0076 | 0.0003 | 0.0001     | 0.0000 | 0.0000 | 0.0000 | 0.0000 | 0.0000 | 0.0000 |
| $\overline{7}$       | 0.9997 | 0.9989         | 0.9980  | 0.0180 | 0.0008 | 0.0002     | 0.0001 | 0.0000 | 0.0000 | 0.0000 | 0.0000 | 0.0000 |
| 8                    | 1.0000 | 0.9998         | 0.9995  | 0.0374 | 0.0021 | 0.0006     | 0.0003 | 0.0002 | 0.0000 | 0.0000 | 0.0000 | 0.0000 |
| 9                    | 1.0000 | 1.0000         | 0.9999  | 0.0699 | 0.0050 | 0.0015     | 0.0008 | 0.0004 | 0.0000 | 0.0000 | 0.0000 | 0.0000 |
| $10\,$               | 1.0000 | 1.0000         | 1.0000  | 0.1185 | 0.0108 | 0.0035     | 0.0020 | 0.0011 | 0.0000 | 0.0000 | 0.0000 | 0.0000 |
| 11                   | 1.0000 | 1.0000         | 1.0000  | 0.1848 | 0.0214 | 0.0076     | 0.0044 | 0.0025 | 0.0001 | 0.0000 | 0.0000 | 0.0000 |
| $12\,$               | 1.0000 | 1.0000         | 1.0000  | 0.2676 | 0.0390 | 0.0151     | 0.0091 | 0.0054 | 0.0002 | 0.0000 | 0.0000 | 0.0000 |
| 13                   | 1.0000 | 1.0000         | 1.0000  | 0.3632 | 0.0661 | 0.0278     | 0.0174 | 0.0107 | 0.0004 | 0.0001 | 0.0000 | 0.0000 |
| 14                   | 1.0000 | 1.0000         | 1.0000  | 0.4657 | 0.1049 | 0.0477     | 0.0311 | 0.0198 | 0.0009 | 0.0002 | 0.0000 | 0.0000 |
| 15                   | 1.0000 | 1.0000         | 1.0000  | 0.5681 | 0.1565 | 0.0769     | 0.0520 | 0.0344 | 0.0019 | 0.0004 | 0.0001 | 0.0000 |
| 16                   | 1.0000 | 1.0000         | 1.0000  | 0.6641 | 0.2211 | 0.1170     | 0.0821 | 0.0563 | 0.0039 | 0.0008 | 0.0002 | 0.0001 |
| 17                   | 1.0000 | 1.0000         | 1.0000  | 0.7489 | 0.2970 | 0.1690     | 0.1228 | 0.0871 | 0.0073 | 0.0017 | 0.0003 | 0.0002 |
| 18                   | 1.0000 | 1.0000         | 1.0000  | 0.8195 | 0.3814 | 0.2325     | 0.1748 | 0.1283 | 0.0129 | 0.0032 | 0.0007 | 0.0004 |
| 19                   | 1.0000 | 1.0000         | 1.0000  | 0.8752 | 0.4703 | 0.3060     | 0.2377 | 0.1803 | 0.0219 | 0.0060 | 0.0014 | 0.0009 |
| $20\,$               | 1.0000 | 1.0000         | 1.0000  | 0.9170 | 0.5591 | 0.3869     | 0.3101 | 0.2426 | 0.0353 | 0.0105 | 0.0027 | 0.0017 |
| 21                   | 1.0000 | 1.0000         | 1.0000  | 0.9469 | 0.6437 | 0.4716     | 0.3894 | 0.3139 | 0.0544 | 0.0175 | 0.0049 | 0.0031 |
| 22                   | 1.0000 | 1.0000         | 1.0000  | 0.9673 | 0.7206 | 0.5564     | 0.4723 | 0.3917 | 0.0806 | 0.0281 | 0.0085 | 0.0055 |
| 23                   | 1.0000 | 1.0000         | 1.0000  | 0.9805 | 0.7875 | 0.6374     | 0.5551 | 0.4728 | 0.1146 | 0.0433 | 0.0141 | 0.0094 |
| 24                   | 1.0000 | 1.0000         | 1.0000  | 0.9888 | 0.8432 | 0.7117     | 0.6346 | 0.5540 | 0.1572 | 0.0642 | 0.0224 | 0.0153 |
| 25                   | 1.0000 | 1.0000         | 1.0000  | 0.9938 | 0.8878 | 0.7771     | 0.7077 | 0.6319 | 0.2084 | 0.0918 | 0.0345 | 0.0241 |
| 26                   | 1.0000 | 1.0000         | 1.0000  | 0.9967 | 0.9221 | 0.8324     | 0.7723 | 0.7038 | 0.2673 | 0.1268 | 0.0513 | 0.0367 |
| 27                   | 1.0000 | 1.0000         | 1.0000  | 0.9983 | 0.9475 | 0.8775     | 0.8274 | 0.7677 | 0.3329 | 0.1695 | 0.0736 | 0.0539 |
| ${\bf 28}$           | 1.0000 | 1.0000         | 1.0000  | 0.9991 | 0.9657 | 0.9129     | 0.8726 | 0.8225 | 0.4031 | 0.2199 | 0.1023 | 0.0766 |
| 29                   | 1.0000 | 1.0000         | 1.0000  | 0.9996 | 0.9782 | 0.9398     | 0.9085 | 0.8679 | 0.4757 | 0.2773 | 0.1379 | 0.1056 |
| 30                   | 1.0000 | 1.0000         | 1.0000  | 0.9998 | 0.9865 | 0.9595     | 0.9360 | 0.9042 | 0.5484 | 0.3404 | 0.1806 | 0.1414 |
| 31                   | 1.0000 | $1.0000\,$     | 1.0000  | 0.9999 | 0.9919 | $0.9735\,$ | 0.9564 | 0.9322 | 0.6186 | 0.4076 | 0.2303 | 0.1841 |
| $32\,$               | 1.0000 | 1.0000         | 1.0000  | 1.0000 | 0.9953 | 0.9831     | 0.9711 | 0.9533 | 0.6845 | 0.4768 | 0.2861 | 0.2335 |
| 33                   | 1.0000 | 1.0000         | 1.0000  | 1.0000 | 0.9973 | 0.9895     | 0.9813 | 0.9686 | 0.7444 | 0.5461 | 0.3470 | 0.2888 |
| $34\,$               | 1.0000 | 1.0000         | 1.0000  | 1.0000 | 0.9985 | 0.9936     | 0.9882 | 0.9794 | 0.7973 | 0.6134 | 0.4115 | 0.3490 |
| $35\,$               | 1.0000 | 1.0000         | 1.0000  | 1.0000 | 0.9992 | 0.9962     | 0.9927 | 0.9868 | 0.8426 | 0.6767 | 0.4778 | 0.4127 |
| 36                   | 1.0000 | 1.0000         | 1.0000  | 1.0000 | 0.9996 | 0.9978     | 0.9956 | 0.9918 | 0.8804 | 0.7349 | 0.5442 | 0.4781 |
| 37                   | 1.0000 | 1.0000         | 1.0000  | 1.0000 | 0.9998 | 0.9988     | 0.9974 | 0.9950 | 0.9110 | 0.7867 | 0.6087 | 0.5436 |
| 38                   | 1.0000 | 1.0000         | 1.0000  | 1.0000 | 0.9999 | 0.9993     | 0.9985 | 0.9970 | 0.9352 | 0.8317 | 0.6699 | 0.6073 |
| $39\,$               | 1.0000 | 1.0000         | 1.0000  | 1.0000 | 0.9999 | 0.9996     | 0.9992 | 0.9983 | 0.9537 | 0.8698 | 0.7263 | 0.6677 |
| 40                   | 1.0000 | 1.0000         | 1.0000  | 1.0000 | 1.0000 | 0.9998     | 0.9996 | 0.9990 | 0.9677 | 0.9012 | 0.7771 | 0.7237 |
| 41                   | 1.0000 | 1.0000         | 1.0000  | 1.0000 | 1.0000 | 0.9999     | 0.9998 | 0.9995 | 0.9779 | 0.9265 | 0.8217 | 0.7741 |
| 42                   | 1.0000 | 1.0000         | 1.0000  | 1.0000 | 1.0000 | 1.0000     | 0.9999 | 0.9997 | 0.9852 | 0.9464 | 0.8599 | 0.8186 |
| $43\,$               | 1.0000 | 1.0000         | 1.0000  | 1.0000 | 1.0000 | 1.0000     | 0.9999 | 0.9998 | 0.9903 | 0.9616 | 0.8919 | 0.8568 |
| $44\,$               | 1.0000 | 1.0000         | 1.0000  | 1.0000 | 1.0000 | 1.0000     | 1.0000 | 0.9999 | 0.9937 | 0.9730 | 0.9181 | 0.8890 |
| 45                   | 1.0000 | 1.0000         | 1.0000  | 1.0000 | 1.0000 | 1.0000     | 1.0000 | 1.0000 | 0.9960 | 0.9814 | 0.9391 | 0.9154 |
| $46\,$               | 1.0000 | 1.0000         | 1.0000  | 1.0000 | 1.0000 | 1.0000     | 1.0000 | 1.0000 | 0.9975 | 0.9874 | 0.9555 | 0.9367 |
| 47                   | 1.0000 | 1.0000         | 1.0000  | 1.0000 | 1.0000 | 1.0000     | 1.0000 | 1.0000 | 0.9985 | 0.9917 | 0.9680 | 0.9534 |
| 48                   | 1.0000 | 1.0000         | 1.0000  | 1.0000 | 1.0000 | 1.0000     | 1.0000 | 1.0000 | 0.9991 | 0.9946 | 0.9775 | 0.9664 |
| $49\,$               | 1.0000 | 1.0000         | 1.0000  | 1.0000 | 1.0000 | 1.0000     | 1.0000 | 1.0000 | 0.9995 | 0.9965 | 0.9844 | 0.9761 |